# **IMPLEMENTASI METODE** *GOOGLE'S CLOUD SPEECH API* **PADA APLIKASI AUTOMATIC SUBTITLE VIDEO BERBASIS WEBSITE**

**Tugas Akhir**

**Diajukan untuk Memenuhi Salah Satu Persyaratan Mencapai Derajat Sarjana Komputer**

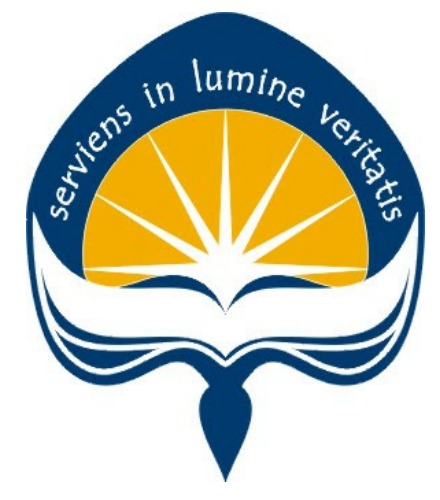

Dibuat Oleh:

**AGAM BAGASWANDA 170709336**

# **PROGRAM STUDI INFORMATIKA FAKULTAS TEKNOLOGI INDUSTRI UNIVERSITAS ATMA JAYA YOGYAKARTA**

**2021**

#### HALAMAN PENGESAHAN

#### Tugas Akhir Berjudul

#### IMPLEMENTASI METODE GOOGLE'S CLOUD SPEECH API PADA APLIKASI AUTOMATIC SUBTITLE VIDEO **BERBASIS WEBSITE**

yang disusun oleh

#### Agam Bagaswanda

170709336

dinyatakan telah memenuhi syarat pada tanggal 23 Agustus 2021

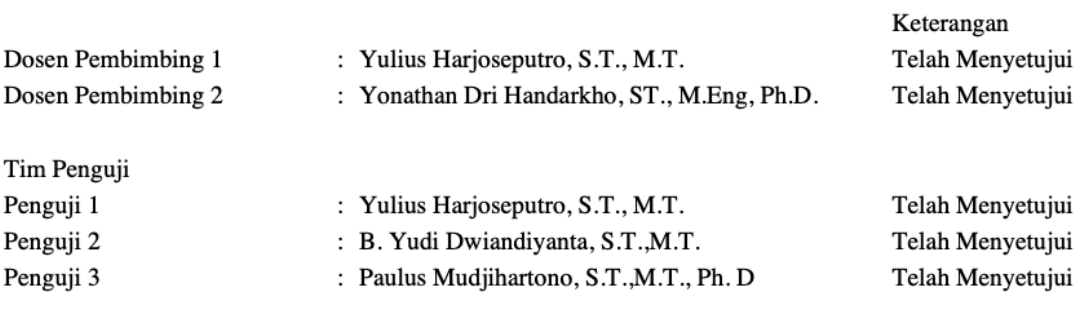

Yogyakarta, 23 Agustus 2021 Universitas Atma Jaya Yogyakarta Teknologi Industri Dekan

ttd.

Dr. A. Teguh Siswantoro, M.Sc.

Dokumen ini merupakan dokumen resmi UAJY yang tidak memerlukan tanda tangan karena dihasilkan secara elektronik oleh Sistem Bimbingan UAJY. UAJY bertanggung jawab penuh atas informasi yang tertera di dalam dokumen ini

## **PERNYATAAN ORISINALITAS & PUBLIKASI ILMIAH**

Saya yang bertanda tangan di bawah ini:

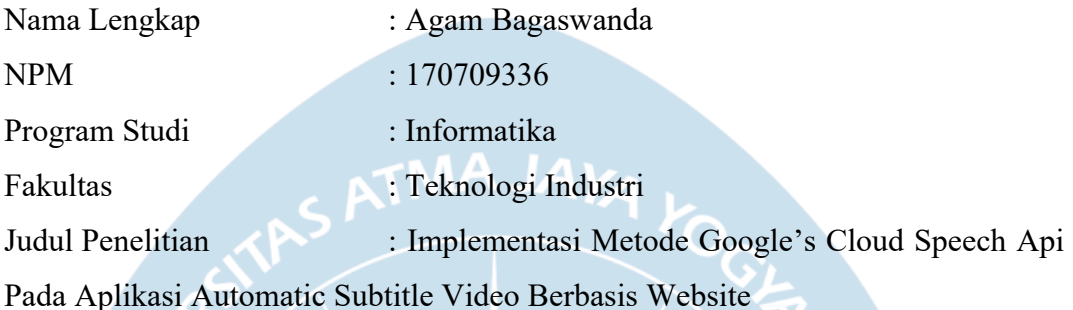

Menyatakan dengan ini:

- 1. Tugas akhir ini tidak merupakan salinan sebagian atau keseluruhan dari karya penelitian lain.
- 2. Memberikan kepada Universitas Atma Jaya Yogyakarta atas penelitian ini, berupa Hak untuk menyimpan, mengelola, mendistribusikan, dan menampilkan hasil penelitian selama tetap mencantumkan nama penulis.
- 3. Bersedia menanggung secara pribadi segala bentuk tuntutan hukum atas pelanggaran Hak Cipta dalam pembuatan Tugas Akhir ini.

Demikianlah pernyataan ini dibuat dan dapat dipergunakan sebagaimana mestinya.

Yogyakarta, 30 Januari 2021 Yang menyatakan,

> Agam Bagaswanda 170709336

### **HALAMAN PERSEMBAHAN**

Skripsi ini saya persembahkan kepada Allah Bapa dan

Tuhan Yesus Kristus, Orang Tua saya, saudara, sahabat dan teman-teman saya baik di dunia maya maupun di dunia nyata.

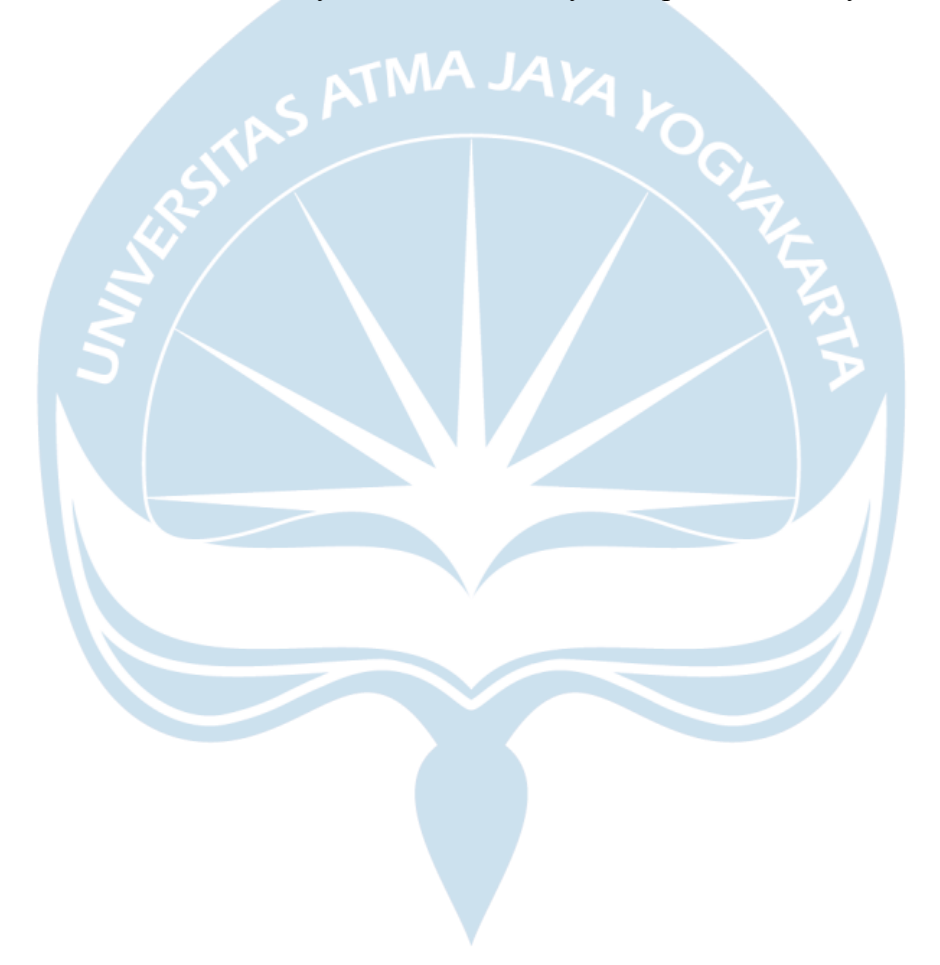

#### **KATA PENGANTAR**

Puji dan syukur penulis haturkan kepada Tuhan Yang Maha Esa karena berkat rahmat dan karunia-Nya penulis dapat menyelesaikan pembuatan tugas akhir "Rancang Bangun Aplikasi Pariwisata Berbasis Lokasi" ini dengan baik.

Penulisan tugas akhir ini bertujuan untuk memenuhi salah satu syarat untuk mencapai derajat sarjana komputer dari Program Studi Informatika, Fakultas Teknologi Industri di Universitas Atma Jaya Yogyakarta.

Penulis menyadari bahwa dalam pembuatan tugas akhir ini penulis telah mendapatkan bantuan, bimbingan, dan dorongan dari banyak pihak. Untuk itu, pada kesempatan ini penulis ingin mengucapkan terima kasih kepada:

1. Tuhan Yesus Kristus yang selalu membimbing dalam iman-Nya, memberikan berkat-Nya, dan menyertai penulisselalu.

2. Bapak Dr. A. Teguh Siswantoro, selaku Dekan Fakultas Teknologi Industri, Universitas Atma Jaya Yogyakarta.

3. Bapak Yulius Harjoseputro, S.T., M.T., selaku dosen pembimbing I yang telah membimbing dan memberikan masukan serta motivasi kepada penulis untuk menyelesaikan tugas akhir ini.

4. Bapak Yonathan Dri Handarkho. ST., M. Eng., Ph.D., selaku dosen pembimbing II yang telah membimbing dan memberikan masukan serta motivasi kepada penulis untuk menyelesaikan tugas akhir ini.

Demikian laporan tugas akhir ini dibuat, dan penulis mengucapkan terima kasih kepada semua pihak. Semoga laporan ini dapat bermanfaat bagipembaca.

Yogyakarta, 15 Maret 2021

Agam Bagaswanda

170709336

v

### **DAFTAR ISI**

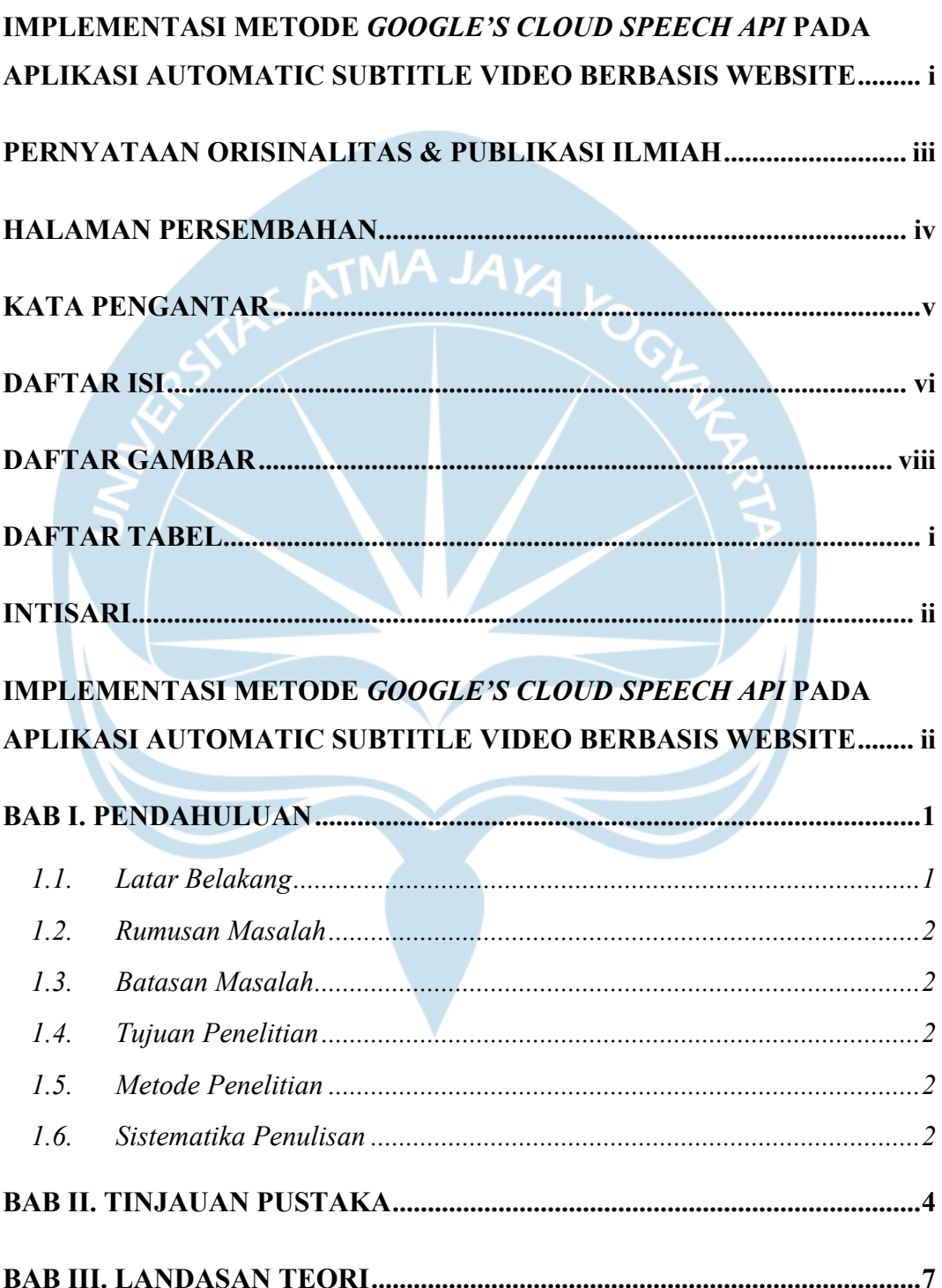

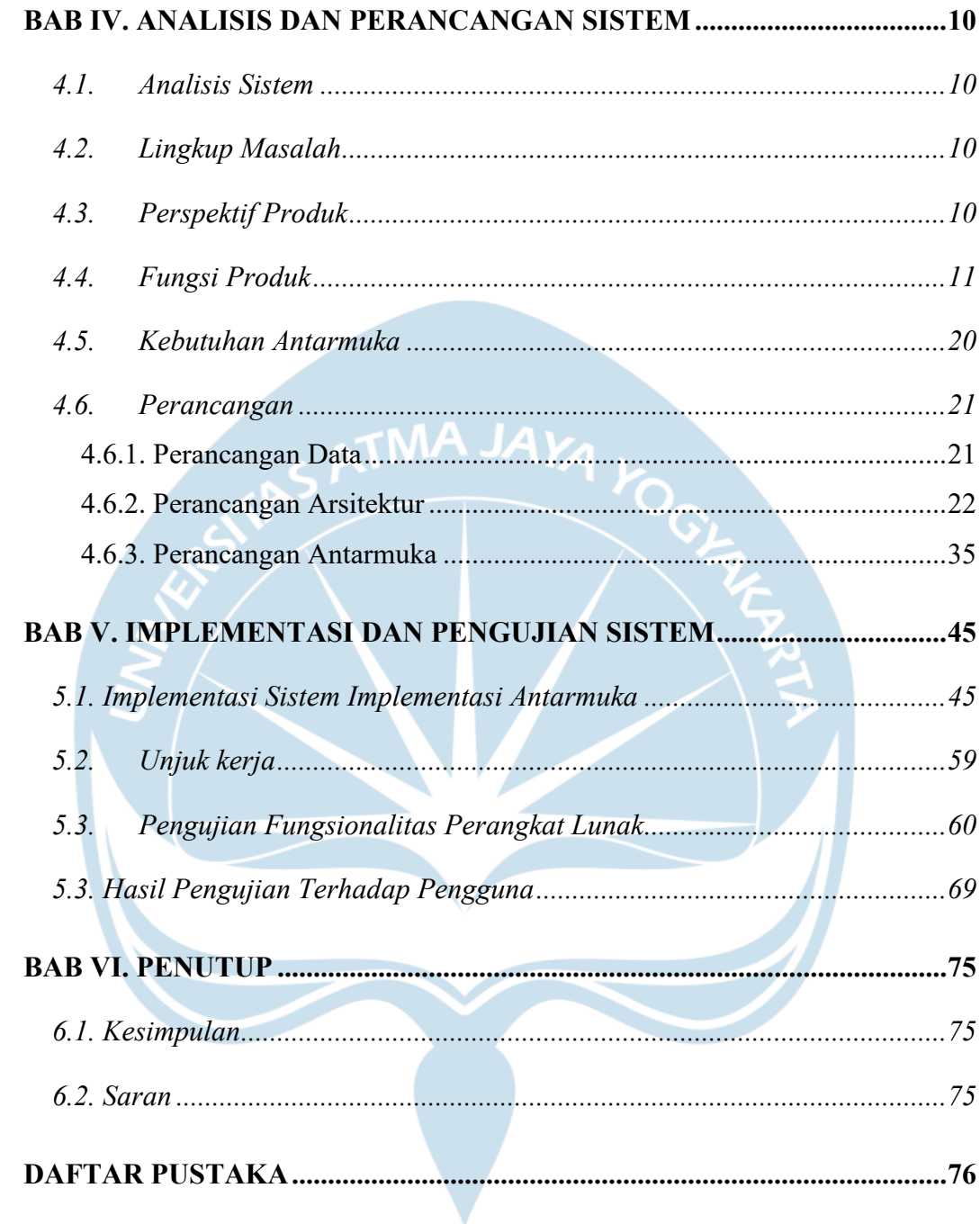

### **DAFTAR GAMBAR**

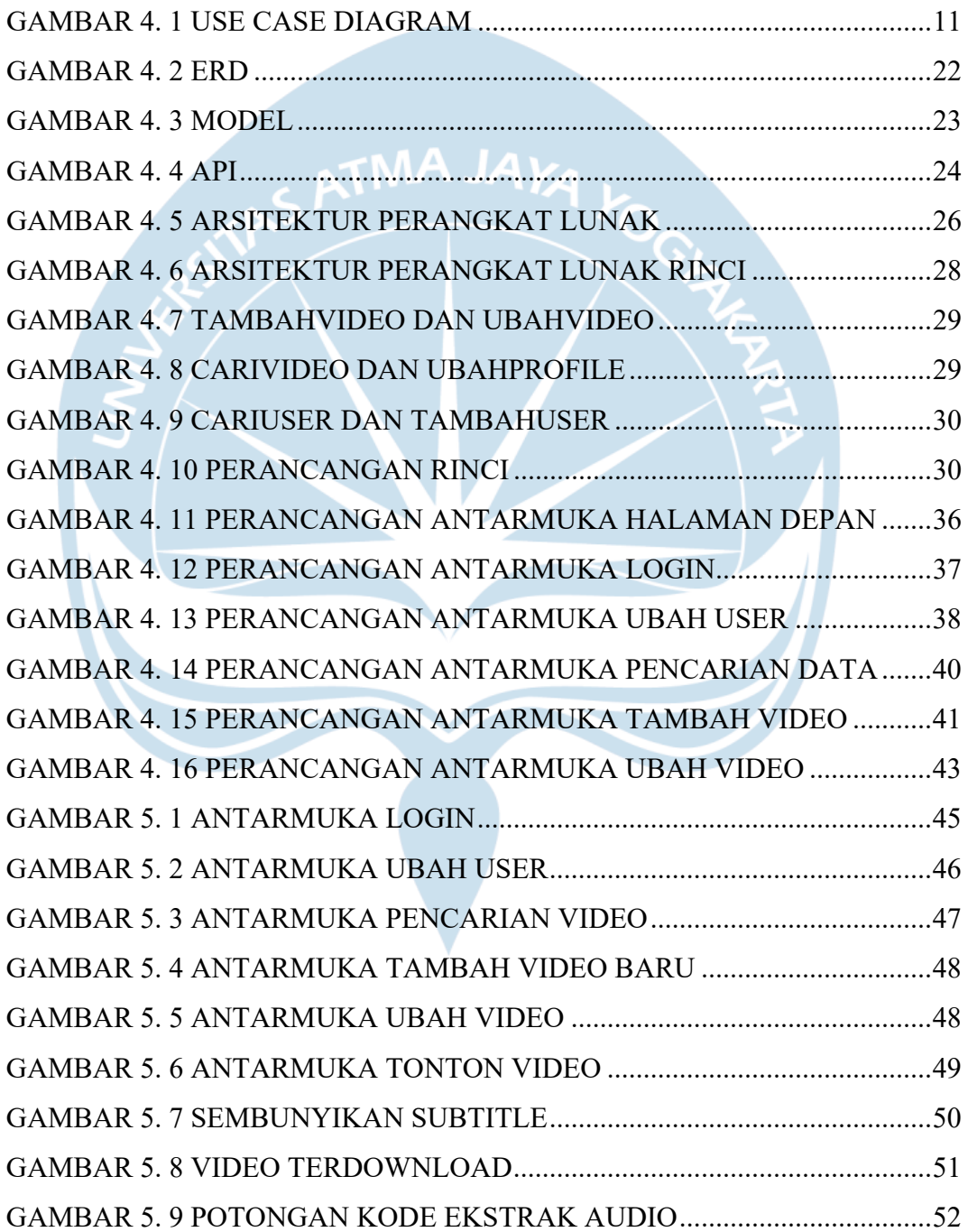

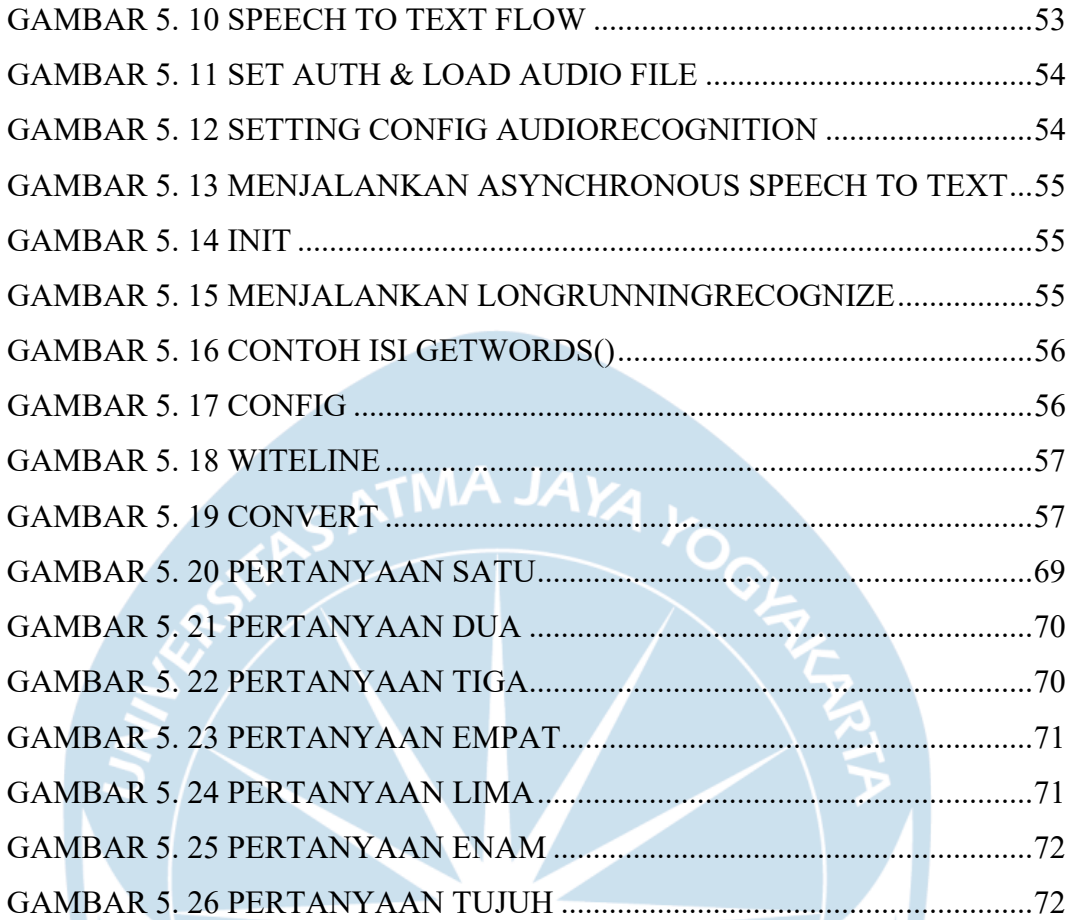

### **DAFTAR TABEL**

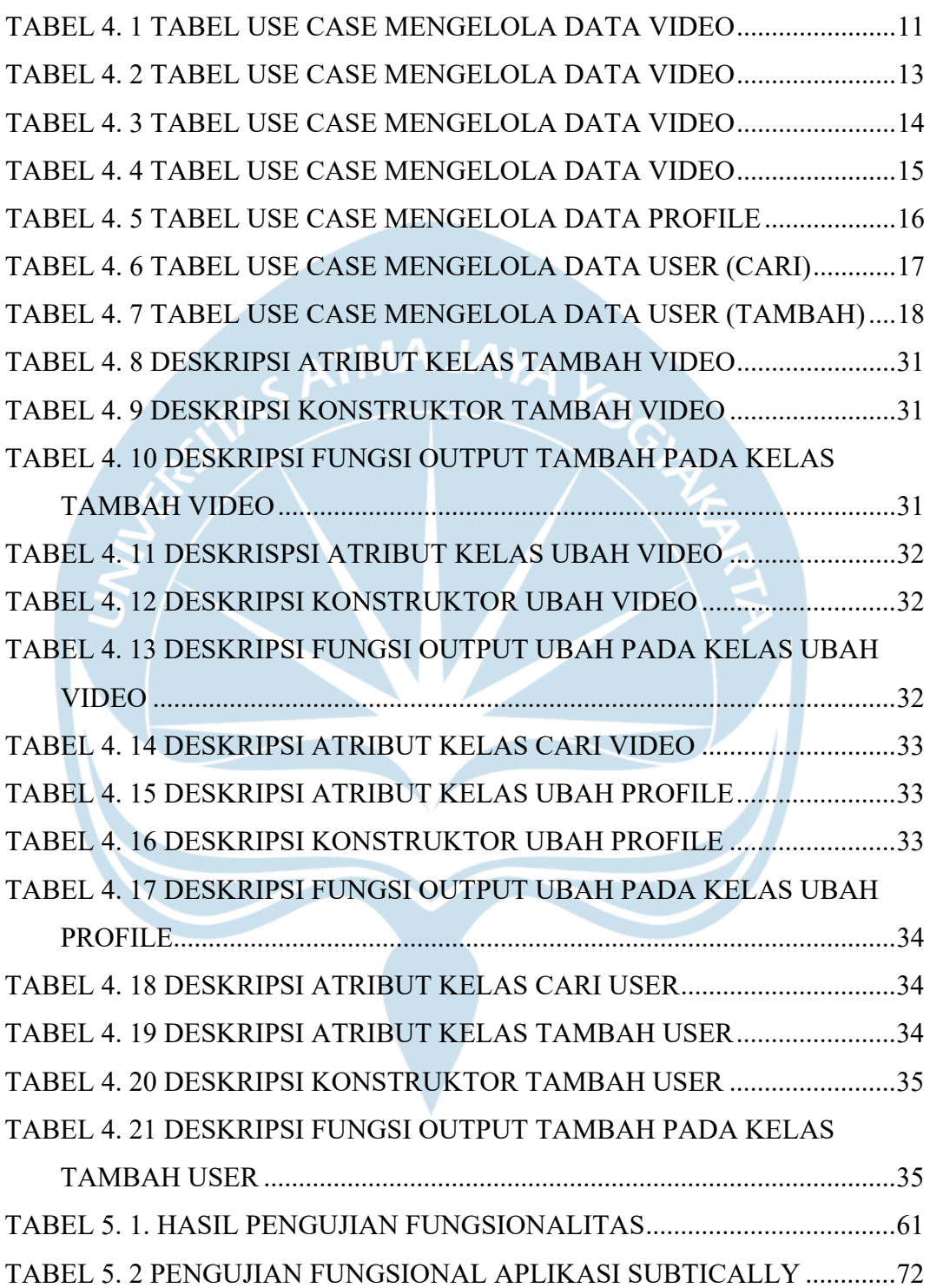

#### **INTISARI**

# **IMPLEMENTASI METODE** *GOOGLE'S CLOUD SPEECH API* **PADA APLIKASI AUTOMATIC SUBTITLE VIDEO BERBASIS WEBSITE**

Agam Bagaswanda 170709336

Saat ini, dunia sedang dilanda pandemi virus corona yang terkenal sebagai pandemi COVID-19, membuat seluruh segmen kehidupan manusia di bumi terganggu. Pandemi COVID-19 mewajibkan semua orang untuk mengurangi aktivitas diluar rumah atau ruangan, tanpa terkecuali penyandang disabilitas, khususnya dalam hal pendidikan. Hal tersebut membuat para siswa harus mengikuti kegiatan belajar mengajar dengan metode online. Akan tetapi, pada metode online, menonton penjelasan video tentu akan sulit bagi para penyandang disabilitas khususnya tunarungu untuk memahami isi dari videonya. Alasannya adalah karena para penyandang tunarungu hanya dapat melihat slide powerpoint tanpa dapat mengetahui apa yang dibicarakan oleh tenaga pendidik karena tidak adanya video gerakan bibir atau video tenaga pendidik sebagai penerjemah bahasa.

Oleh karena itu, dibutuhkan sistem yang dapat menghasilkan subtitle otomatis dari video yang telah diunggah, dengan mengimplementasikan metode Google's Cloud Speech API. Sistem ini akan berbasis website dengan menggunakan bahasa pemrograman PHP dengan bantuan *framework* Laravel untuk *back-end* dan bahasa pemrograman JavaScript dengan bantuan *framework* Vue untuk *front-end*, serta menggunakan MySQL sebagai *database*.

Hasil dari penelitian ini adalah sebuah sistem bernama Subtically yang mampu menghasilkan subtitle otomatis berbahasa Indonesia dengan persentase akurasi mencapai 91.4%, dan bahasa Inggris dengan keakuratan mencapai 95.8%.

Dengan adanya aplikasi Subtically dapat memudahkan siswa tunarungu untuk mengerti materi yang sedang dijelaskan oleh tenaga pendidik dengan hanya menonton video. Selain itu sistem juga mempunyai beberapa fungsi yang dapat membantu pengajar untuk mempermudah mengelola materi video. Pengujian terhadap pengguna dalam penelitian ini sebanyak 33 orang. Hasilnya menunjukkan bahkan 18 orang sangat puas, 11 orang puas, dan 4 orang cukup puas menggunakan aplikasi Subtically. Hasil pengujian unjuk kerja sistem dapat bekerja sesuai dengan fungsi dan tujuannya.

Kata Kunci: Sistem, Video, Speech, Text, Website.

Jadwal Sidang Tugas Akhir : 30 Juli 2021

Dosen Pembimbing I : Yulius Harjoseputro, S.T., M.T. Dosen Pembimbing II : Yonathan Dri Handarkho. ST., M. Eng., Ph.D.